## <span id="page-0-2"></span>每页重复显示表头

[1.描述](#page-0-0) [2.重复显示表头](#page-0-1)

<span id="page-0-0"></span>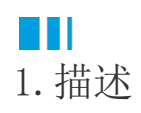

与表格重复显示表头的功能类似,矩表也支持在分页预览模式下每页都重复显示行头和列头。 本节介绍如何在设计矩表时控制重复显示行头和列头。

<span id="page-0-1"></span>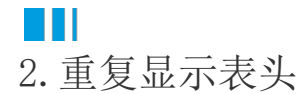

选中整个矩表, 在右侧属性设置面板中找到"重复显示行头"和"重复显示列头"两个属性。 通过单击属性右侧的开关按钮来控制是否每页都重复显示行头/列头。

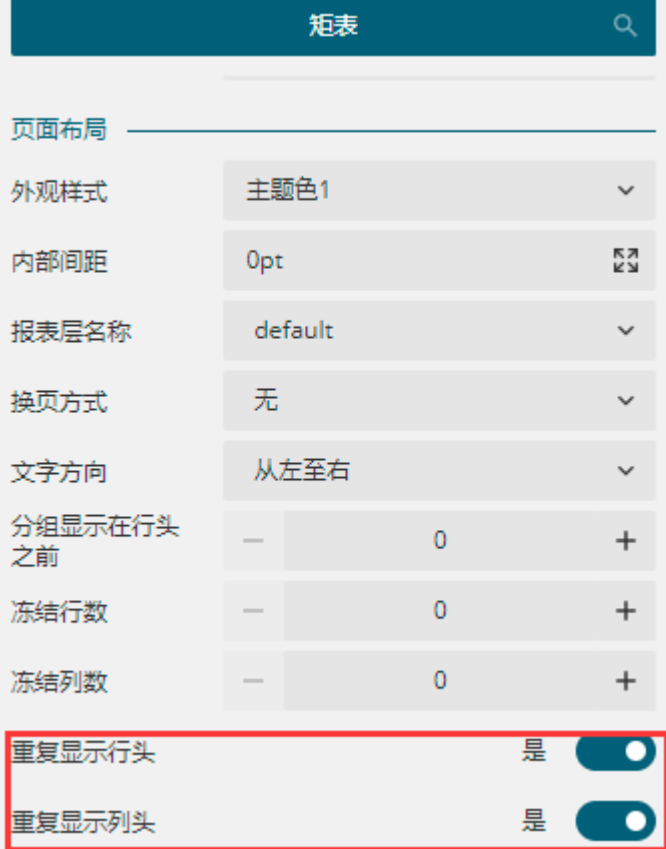

[回到顶部](#page-0-2)